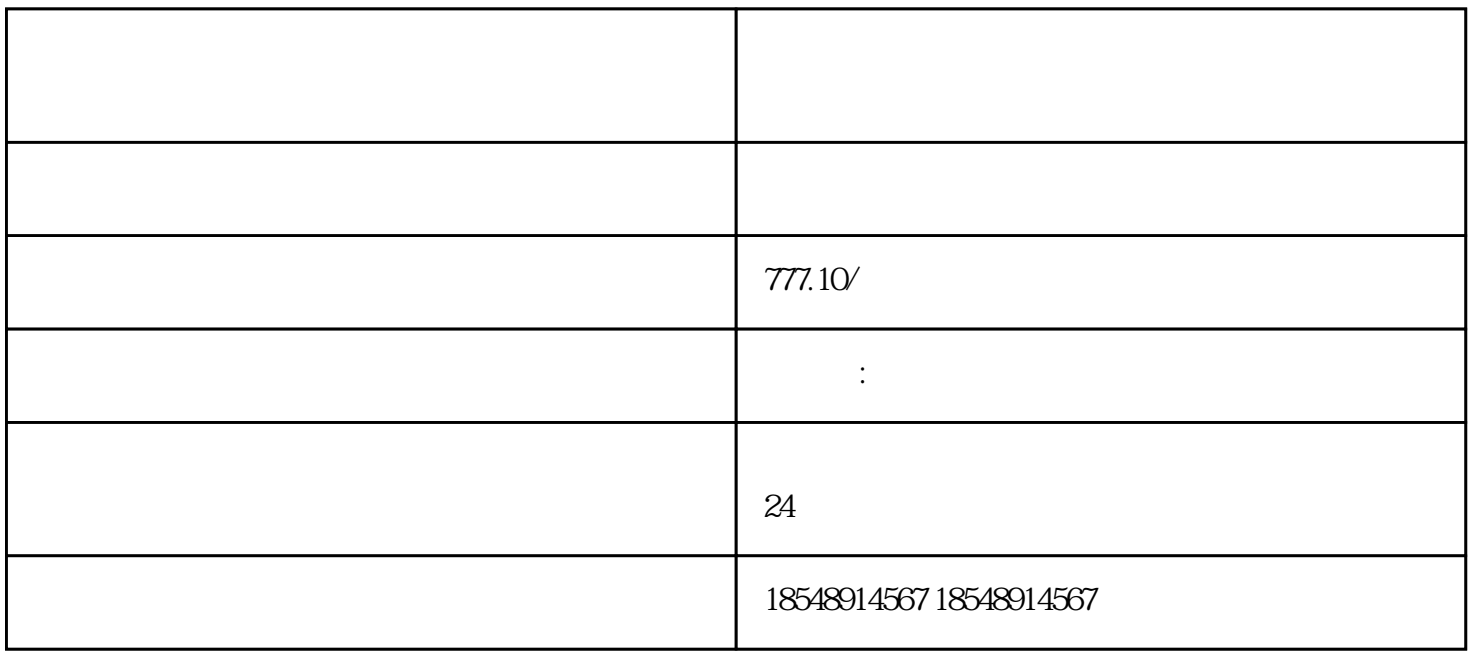

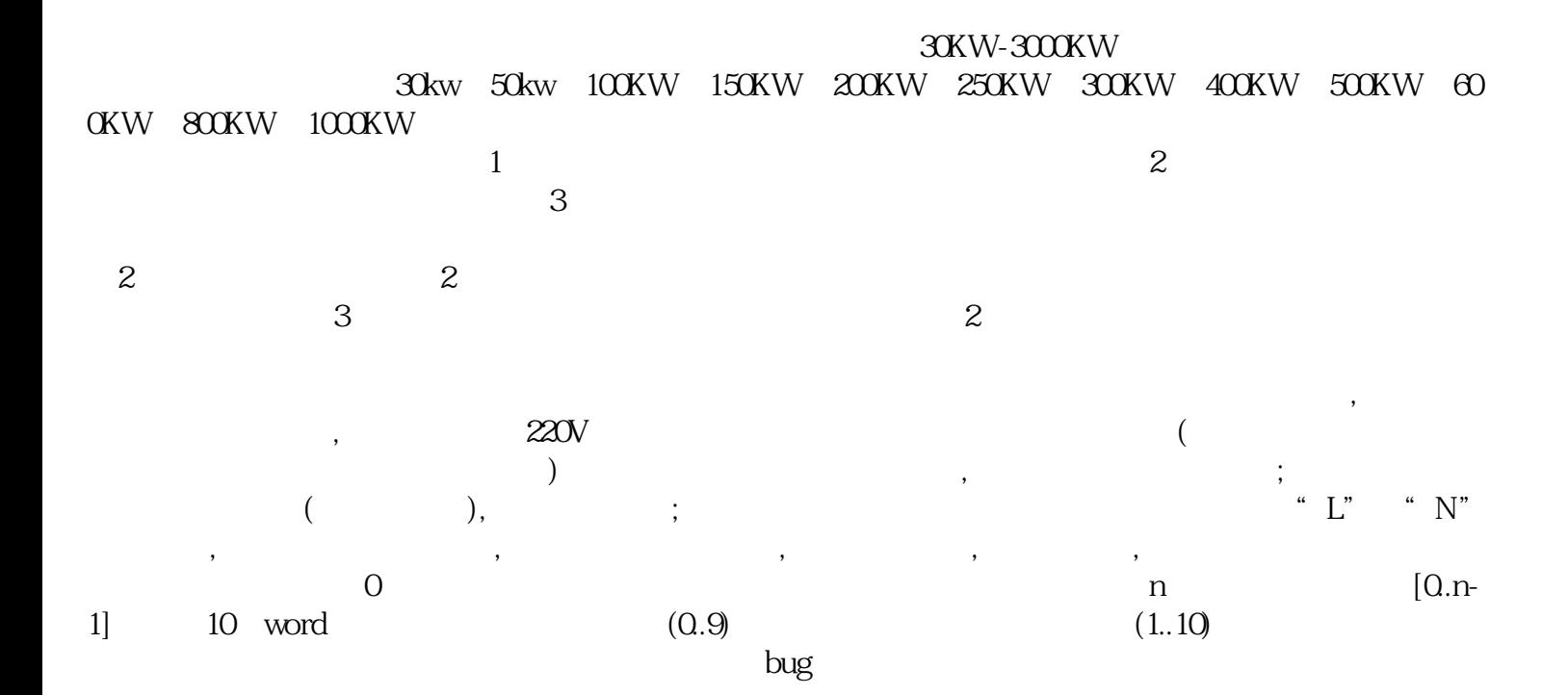

 $\overline{L}$ 7

5A plc

 $\begin{array}{ccc} \begin{array}{ccc} \text{YO} & \text{(a)} & \text{YO} \\ \text{(b)} & \text{A} & \text{YO} \\ \text{(c)} & \text{A} & \text{YO} \\ \text{YO} & \text{YO} \end{array} \end{array} \end{array}$  $\alpha$  and  $\gamma$  $3$  PLC  $\frac{1}{2}$  PLC 礼县出租发电机--本地应急发电车租赁(诚信公司)